## УДК 378.141.224 **ОСОБЕННОСТИ И ПРЕИМУЩЕСТВА ПРОВЕДЕНИЯ ДНЕЙ ОТКРЫТЫХ ДВЕРЕЙ ОНЛАЙН В ГОУВПО «ДОНЕЦКИЙ НАЦИОНАЛЬНЫЙ ТЕХНИЧЕСКИЙ УНИВЕРСИТЕТ»**

## **Аноприенко А. Я., к. т. н, профессор, Иваница С. В., к. т. н, доцент, Сидоров К. А., аспирант**

*Донецкий национальный технический университет Донецк, Донецкая Народная Республика*

Аннотация: в статье рассмотрен опыт проведения дня открытых дверей ДонНТУ в дистанционном режиме, онлайн. Описываются процессы подготовки, проведения и полученные результаты по итогу проведения мероприятий.

Ключевые слова: технический университет, учебный процесс, дистанционное образование, компьютерные технологии.

## **FEATURES AND ADVANTAGES OF HOSTING IN GOUVPO «DONETSK NATIONAL TECHNICAL UNIVERSITY» OPEN DAY ONLINE**

**Anoprienko A. Y PhD, Professor, Ivanitsa S. V., PhD, associate Professor, Sidorov K. A., post-graduate student**

*Donetsk national technical University Donetsk, Donetsk People's Republic*

Abstract: the article considers the experience of holding the open day of DonNTU in remote mode, online. Due to the current article describes the process of preparation, holding and, most importantly, the results obtained as a result of the event.

Keywords: technical University, educational process, distance education, computer technologies.

В виду глобального перехода к онлайн-средствам обучения и нарастающей популярности проведения дней открытых дверей в режиме онлайн, Государственное образовательное учреждение выс-

шего профессионального образования «Донецкий национальный технический университет» (ДонНТУ, [http://donntu.org](http://donntu.org/)) проявил своевременную инициативу одновременно с ключевыми российскими вузами, например МГИМО [1]. Проведение онлайн общения с абитуриентами и их родителями принесло значимый положительный эффект. Это, прежде всего, ознакомление школьников и их родителей с особенностями поступления и дальнейшего обучения в вузе, о преимуществах технического университета для фактически неограниченной аудитории слушателей (в классическом варианте дни открытых дверей проходили в актовом зале вуза) как в эфире (организация «стрима»), так и в последующем сохраненной записи.

Площадкой для проведения онлайн-мероприятий использовались средства популярного видео-хостинга Google на официальном YouTube-канале вуза [2].

Техническое сопровождение и размещение в Сети подобных онлайн-мероприятий выполнялось сотрудниками структурного подразделения ДонНТУ – Центра информационных компьютерных технологий (ЦИКТ, http://www.donntu.org/cikt) Для проведения трансляции сотрудниками ЦИКТ осуществился подбор аппаратнопрограммных средств для трансляции потокового видео. В качестве основной программы для работы с потоковым видео использовалась OBS Studio, преимуществом которой явилась поддержка широкого спектра видеокамер и карт захвата, а так же возможность создания т. н. «сцен» для быстрого переключения между устройствами ввода, медиафайлами и рабочим столом ПК [3]. Пример интерфейса OBS Studio при настроенных параметрах для проведения дней открытых дверей онлайн в ДонНТУ приведен на рис. 1.

В качестве камеры для трансляции была использована зеркальная камера Nikon D3200, с объективом Kentar 35mm f2.8, а так же камера смартфона, как резервная камера для моментального переключения без прерывания эфира, в случае выхода из строя основной камеры. Фотоаппарат соединялся с системой, с которой велась трансляция, через USB-карту захвата с HDMI входом. Такой метод позволяет подключить произвольную камеру для использования ее в качестве web-камеры. Для смартфона был выбран иной способ: поскольку современные смартфоны в большинстве своем не позволяют в режиме съемки видео производить трансляцию через системный блок без специальных средств, то было использовано приложение IP Webcam, которое определяет камеру смартфона как web-камеру, после чего по выделенному каналу сети Wi-Fi подключается к стационарной компьютерной системе.

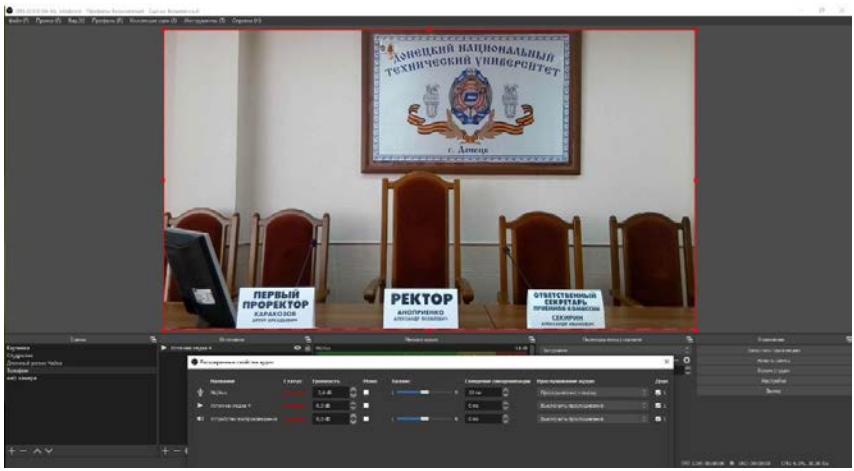

*Рисунок 1 – Интерфейс OBS Studio*

В ходе проведения мероприятия были задействованы практически все возможности OBS Studio, в том числе подключение к устройству потокового вещания через протокол HTTP. В обязательном порядке онлайн-общение со слушателями на YouTube-канале проходило с поддержкой обратной связи (организация чата), в котором интересующиеся могли задавать вопросы, касающиеся особенностей поступления и обучения в ДонНТУ (рис. 2).

При сравнении с классическим методом проведения дня открытых дверей, можно сказать, что формат онлайн намного эффективней. Так же стоит отметить, что непосредственно во время трансляций видеоканал вуза в среднем посещали 400 человек (рис. 3), а на сегодняшний день суммарное число просмотров всех дней открытых дверей онлайн превышает 4500.

Данный опыт показал, что в современном мире и в современных условиях присутствие университета сети Интернет просто необходимо, это позволяет без труда улучшить качество подачи информации, донести ее большему количеству людей, что, несомненно, положительно отразится на статусе вуза.

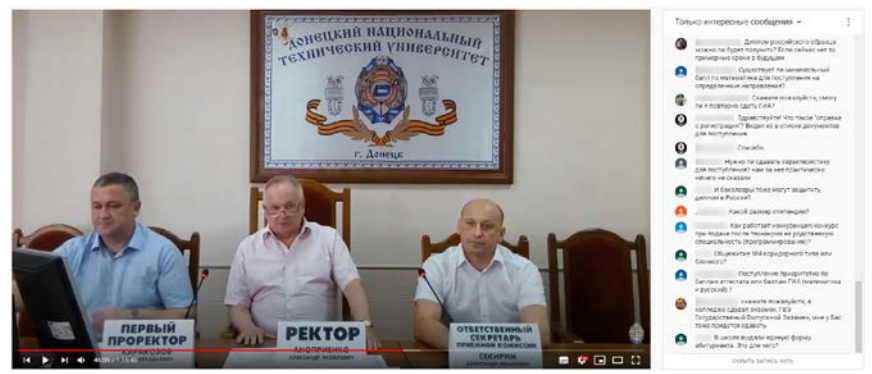

*Рисунок 2 – День открытых дверей онлайн в эфире на YouTube-канале вуза*

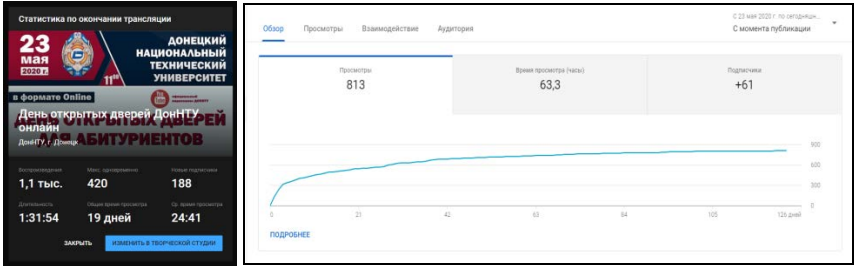

*Рисунок 3 – Статистика просмотров и новых подписчиков дня открытых дверей онлайн, проходившего 23 мая 2020 года*

## **Список использованных источников**

1. День открытых дверей онлайн в МГИМО. [Электронный ресурс]. Режим доступа: https://mgimo.ru/about/news/announce/opendays-faculty-2020/.

2. ДонНТУ, г. Донецк. Официальный видеоканал ГОУВПО «ДОННТУ» [Электронный ресурс]. — Режим доступа: https://www.youtube.com/c/DonntuOrg.

3. Сумская А. С. Продюсирование телевизионных и видеопроектов «цифровым» медиапоколением / А. С. Сумская, П. Ф. Сумской. — Уральский федеральный университет // Знак: проблемное поле медиаобразования, № 4 (34), 2019. — С. 73–82.